# **Adobe Photoshop 2022 (Version 23.0) Crack With Serial Number Incl Product Key Free Download [Latest]**

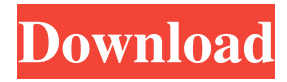

## **Adobe Photoshop 2022 (Version 23.0) Crack X64**

\* \*\*Adobe Photoshop Lightroom\*\* : www.adobe.com/photoshop/lightroom/ \* \*\*Evernote has introduced a free version of the professional Photoshop app\*\* : www.evernote.com/en/products/photoshop. \* \*\*GIMP\*\* : www.gimp.org This guide assumes that you already have a basic understanding of how computers work and what various file types are. For an introduction to the basics, check out Macworld's detailed coverage of the skills you need in Understanding the Pieces of the Computer Puzzle. # The Adobe Photoshop Family Tree Part of the genius behind Photoshop is that it covers such a huge range of the graphic arts from painting to photo manipulation and web design. The PS family tree shows you where each Photoshop product sits with relation to the others. In the figure on this page, you can see that the "light" or "regular" version of Photoshop is the oldest. Each subsequent level has more features and tools. At this time, Photoshop CC (of course, you may have it in the cloud—see below) covers many of the features in Photoshop CS6 that are the most widely used for design and web purposes. In the following paragraphs, you'll find out the most important things you need to know to get started. ## You've Got Photoshop—Let's Use It Adobe Photoshop has been around for a long time now. It's like the VW Beetle—or maybe it's more like a Honda Accord—that virtually everyone has known about for a while and that almost everyone has used at some point. It's clearly not going to vanish any time soon. Most of you can figure it out pretty quickly. Whether you're looking at a photo, illustration, or layout, you have an instant mental image of what Photoshop is good for, and you should see the buttons for the tasks you need to do. If you are completely new to Photoshop, however, you may take a little longer to figure out what all the buttons and menus mean. This is why it's important to buy the most expensive version of Photoshop that you can afford. You need to know how to use all the features. The next sections give you a more in-depth introduction to Photoshop.

#### **Adobe Photoshop 2022 (Version 23.0) Crack+ Keygen Download**

Photoshop is a vital part of modern photography. The popular design and photo editing software is used to edit portraits, portraits, landscapes, architectural photography, and more. The software is a part of the Adobe creative suite, and it can be used to edit RAW images, but also to work with compressed formats such as JPEG and JPG. Feature-wise, Photoshop is designed to work with the RAW format of digital cameras. But a new RAW processor in Photoshop Extended 2019 allows the software to function with either NEF or CR2 compressed images. Photoshop is also an essential tool in any professional or semi-professional photographer's toolkit. Can I Transfer Photos in Photoshop? Sure, with a little bit of work, you can. If you use one platform for your computer and another for your phone or tablet, then editing an image on your phone or tablet and then printing it on your computer is a simple process. This is called photo-swapping. This feature will copy the photo to the other device and you can make changes on the phone, then print the photo onto paper when you're at your desktop computer. You can either use the current file or the very basic file format called PSD. How Do I Export Photos for Sharing? You can use the built-in "Save As" feature. Selecting this will allow you to save your image as a file that is compatible with other types of software. To use this feature, click File, Save As. Photoshop also has a file-extension feature. There are three settings for exporting: Portrait, for creating an image with the subject turned toward the camera. Landscape, for creating an image with the subject turned away from the camera. Square, for creating an image with the subject facing the camera. You can use the Photoshop Save for Web and Devices feature when exporting photos. This feature saves the photo as a website or file that you can share from a website. How Do I Apply Gradients? To apply a gradient, you need to open the Gradient Fill tool. The tool will allow you to apply a gradient to a photo you have opened. Make sure the gradient you want to use is highlighted by clicking the correct gradient icon. You can also change the gradient colors by going to the Gradient tab and selecting colors from the dropdown menu. How Do I Add a Layer Mask? a681f4349e

#### **Adobe Photoshop 2022 (Version 23.0) With License Code**

Summary In the 80s, heart disease was the number 1 killer of teenagers. If you wanted to live, you didn't smoke, not eat junk food and... tzst! Fast forward to today and kids are the least healthy group of teenagers. The biggest obstacles in our kids' health are: having low cholesterol levels eating a lowfat diet with foods like low-fat cheese, peanut butter and ice cream not eating the recommended amount of fruits and veggies dieting to look a certain way The great news is that kids don't need to lose weight to have healthier hearts. All it takes is a daily routine of the "5 a Day" that replaces sugary and high calorie foods with nutrient-rich fruits and veggies. You can help kids and parents make the 5 a Day a habit and achieve the first step to making your kids healthier This audiobook teaches the whole family how to make the 5 a Day, eat more fruit and veggies, and not eat junk food so they all stay healthy. Lessons 1 - Get kids and families cooking healthy For parents and kids alike, getting kids cooking healthy is the first step to having healthier hearts. 2 -Show kids how to make the 5 a day Kids learn the best when they see it. By including it as part of your family's daily routine, you can help kids learn healthy food habits and stay healthy. 3 - Help kids see the benefits of eating fruit and veggies Kids don't know the benefits of fruits and veggies. That's why you need to show them by making the 5 a day. 4 - Help kids eat more fruit and veggies Kids eat junk food everyday. This book will teach kids to make healthy choices by eating more fruit and veggies. 5 - Teach kids to eat less soda Kids don't know the dangers of soda. This book teaches kids to stop drinking it. 6 - Eliminate junk food Your kids will never have room in their diets for junk food so you should do everything you can to eliminate it. 6 - Show kids how NOT to diet Kids want to look a certain way, but you don't have to let them. This book shows kids how to eat healthy to stay fit and healthy. Lessons and Activities 1 - Morning Manners 2 - Making Healthy Choices

#### **What's New in the Adobe Photoshop 2022 (Version 23.0)?**

Q: Getting errors when trying to RDP to Azure Websites I am currently trying to configure a website on a sub domain of my Azure account, and I am getting this error when I try and connect: I have tried disabling the firewall on the server, and set the port to 3389 as suggested in the error, but it didn't work. Here is the port I am trying to connect on: How can I resolve this? A: You probably are connected to the domain named: If you are indeed trying to connect to you need to unblock port 80. If you're a man who wants to have a conversation with a woman other than your wife, chances are good you have to listen very, very carefully in order to show that you have a working understanding of the world of women. Don't misunderstand me; there are many men who know how to converse with women very naturally. But for men without much experience, many conversations with women appear to be awkward and confusing. Women Are Wonderful, Witty and Wonderful In order to fully understand the scenario, you have to understand just how smart, witty and fun women are. Women are fabulous. Women are mysterious, mysterious and mysterious. Women are wonderful, wonderful, wonderful. And they're all just flaunting it for your amusement, you lucky guy. All of those things make it very difficult to have conversations with women unless you know how to talk to them (and you do). There Are Three Ways Men Talk to Women From what I've seen, there are basically only three ways that men talk to women: Men talk as if women are dumb, mean or stupid Men talk as if women are dumb, mean or stupid Men get really excited and smile with weird facial expressions Men get really excited and smile with weird facial expressions Men talk as if women are dumb, mean or stupid Men talk as if women are dumb, mean or stupid I'm obviously not saying that you should be mumbling and yelling like a caveman. But if you're new to women and you're thinking of holding a conversation with a woman that isn't related to your

## **System Requirements:**

Supported OS: Minimum OS requirement: Windows 7, 8, 8.1, 10 (64-bit) Recommended OS requirement: Windows 10 (64-bit) Please note: Although the game is designed to run on modern Windows 10 platforms, we've done some testing and currently have game-related bugs (e.g. not showing Gamepad Volume) on some systems that are running Windows 7 and 8. We've tried to iron out the bugs in the latest builds and will be testing the game on non-Windows 10 systems in the

#### Related links:

<https://blooming-scrubland-88626.herokuapp.com/ellran.pdf>

- [https://sjbparishnaacp.org/wp-content/uploads/2022/06/Adobe\\_Photoshop\\_2021\\_Version\\_2231\\_With\\_License\\_Key\\_\\_License\\_Key\\_Full.pdf](https://sjbparishnaacp.org/wp-content/uploads/2022/06/Adobe_Photoshop_2021_Version_2231_With_License_Key__License_Key_Full.pdf) <https://lovelace.com/sites/default/files/webform/recruitment/wilokal95.pdf>
- <https://nanacomputer.com/adobe-photoshop-cs5-crack-mega-license-keygen-download-2022-latest/>
- [https://desifaceup.in/upload/files/2022/06/bqXI88uQUk4MmiQxHuKa\\_30\\_5e5175df2997444bcf5bfc05e53143d3\\_file.pdf](https://desifaceup.in/upload/files/2022/06/bqXI88uQUk4MmiQxHuKa_30_5e5175df2997444bcf5bfc05e53143d3_file.pdf)
- <http://alghadeer.net/wp-content/uploads/2022/06/athtan.pdf>
- <https://wondernancy.com/wp-content/uploads/2022/07/jartho.pdf>
- [https://wanaly.com/upload/files/2022/06/JH7tzRluixACKH9EuyRA\\_30\\_5e5175df2997444bcf5bfc05e53143d3\\_file.pdf](https://wanaly.com/upload/files/2022/06/JH7tzRluixACKH9EuyRA_30_5e5175df2997444bcf5bfc05e53143d3_file.pdf)
- [https://spacezozion.nyc3.digitaloceanspaces.com/upload/files/2022/06/yfVjdvCMYx3PiCYq2aHf\\_30\\_5e5175df2997444bcf5bfc05e53143d3\\_file.pdf](https://spacezozion.nyc3.digitaloceanspaces.com/upload/files/2022/06/yfVjdvCMYx3PiCYq2aHf_30_5e5175df2997444bcf5bfc05e53143d3_file.pdf)
- [https://stepmomson.com/wp-content/uploads/2022/06/Photoshop\\_2021\\_Version\\_2231\\_keygen\\_only\\_\\_Free.pdf](https://stepmomson.com/wp-content/uploads/2022/06/Photoshop_2021_Version_2231_keygen_only__Free.pdf)
- <http://valentinesdaygiftguide.net/?p=26984>
- [https://wo.barataa.com/upload/files/2022/06/EOBfoBHidimDbkIxujYE\\_30\\_5e5175df2997444bcf5bfc05e53143d3\\_file.pdf](https://wo.barataa.com/upload/files/2022/06/EOBfoBHidimDbkIxujYE_30_5e5175df2997444bcf5bfc05e53143d3_file.pdf)
- <https://radiant-brushlands-70612.herokuapp.com/Photoshop.pdf>
- <http://www.vidriositalia.cl/?p=25916>
- <http://revivehopeforhealth.org/photoshop-2022-version-23-1-crack-keygen-with-serial-number-license-code-keygen-mac-win/>
- <https://cryptic-mesa-94918.herokuapp.com/lamblan.pdf>
- <https://damp-dusk-94398.herokuapp.com/nevyyam.pdf>
- <https://www.7desideri.it/photoshop-2021-version-22-3-1-crack-keygen-free-updated-2022/>
- <https://in-loving-memory.online/photoshop-2021-version-22-5-full-license-keygen-for-lifetime-free-2022-new/>
- <http://evapacheco.es/wp-content/uploads/2022/06/faemac.pdf>